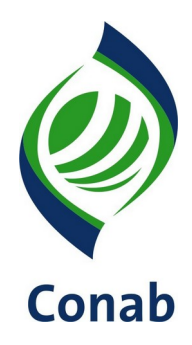

# **NIC DE PRÊMIO PARA O ESCOAMENTO DE PRODUTO (PEP) 30.907-01**

**Sistema de Operações Subsistema de Estoques**

**SUOPE/GEOPE**

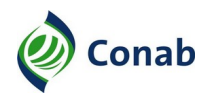

# **SUMÁRIO**

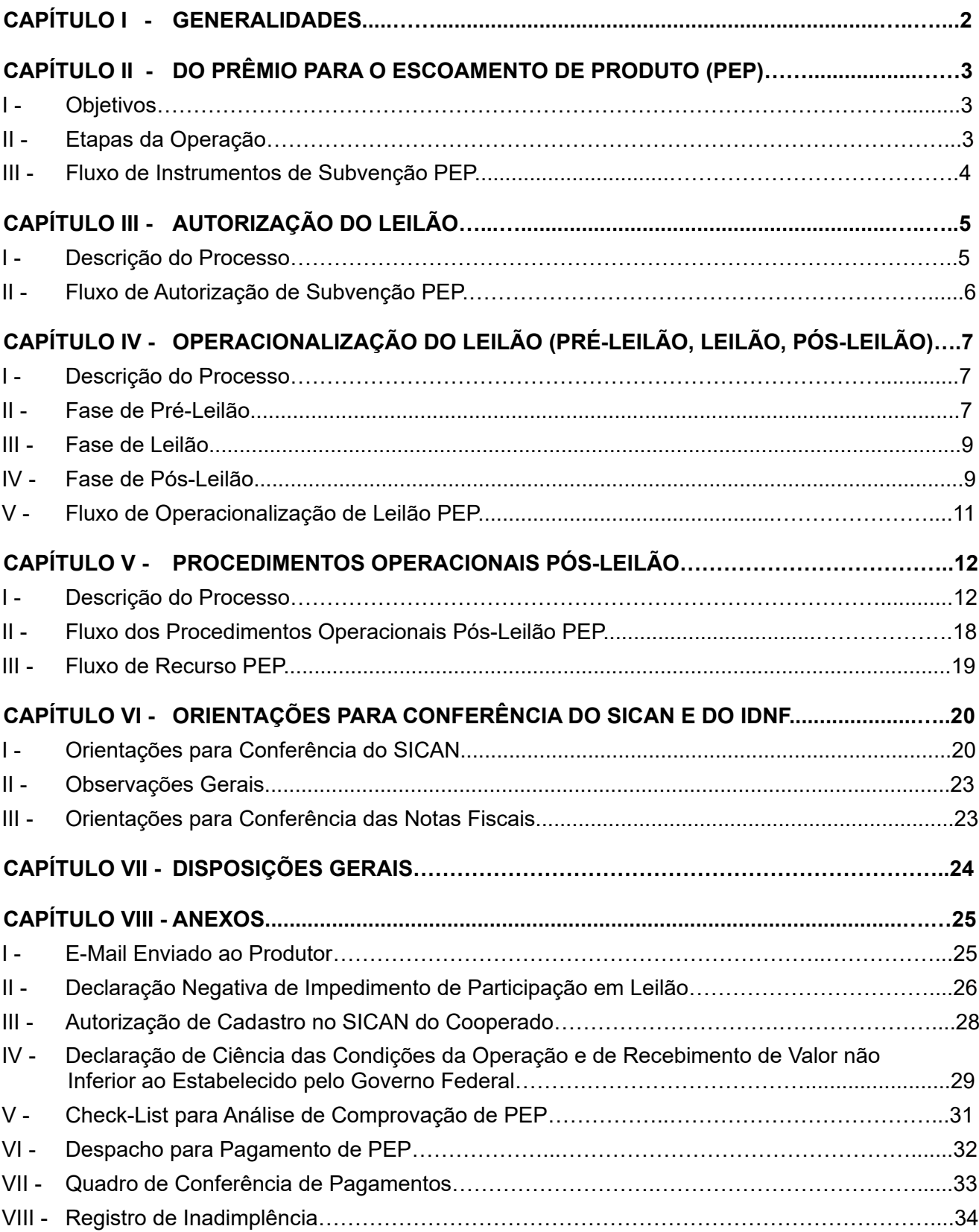

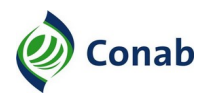

## **CAPÍTULO I**

#### **GENERALIDADES**

- 1 Área Gestora desta Norma: Superintendência de Operações Comerciais (Suope)/Gerência de Operações Especiais (Geope).
- 1.1 Áreas Corresponsáveis:
	- a) Superintendência de Orçamento e Finanças (Suofi): Capítulo I, Item 4, Alínea "d"; Capítulo II, Subitem 3.3.3; e Capítulo III, Subtítulo III, Item 3;
	- b) Superintendência de Fiscalização de Estoques (Sufis): Capítulo I, Item 4, Alínea "e"; e Capítulo III, Subtítulo III, Item 4;
	- c) Superintendência de Gestão de Oferta (Sugof): Capítulo I, Item 6; Capítulo III, Subtítulo I, Itens 1 e 2;
- 2 Publicidade da Norma: Público.
- 3 Finalidade: Estabelecer procedimentos aplicáveis à execução e controle para pagamento de subvenções econômicas, decorrentes das operações previstas no Regulamento para Operacionalização da Oferta de Prêmio para o Escoamento de Produto (PEP) – 30.907.
- 4 Objetivos:
	- a) apresentar a estrutura das operações de PEP;
	- b) definir os procedimentos de comprovação de operações realizadas na Superintendência Regional (Sureg) definida no Aviso específico;
	- c) definir os procedimentos operacionais da Suope e suas Gerências;
	- d) definir os procedimentos operacionais do PEP na Suofi e suas Gerências;
	- e) definir os procedimentos operacionais do PEP na Sufis e suas Gerências.
- 5 Aplicação: Aplica-se esta Norma às áreas envolvidas com os processos de estudos de mercado e procedimentos operacionais para realização dos leilões de PEP no âmbito desta Companhia.
- 6 Competência: É competência da Suope/Geope normatizar e atualizar os processos das operações de PEP devendo cada área envolvida cumprir o normativo e ser responsável por solicitar alterações/atualizações da Norma à área Gestora em que lhe couber corresponsabilidade.
- 7 Alterações da Norma: Revisão geral.
- 8 Documento que aprova a Norma: Termo de Aprovação (fl. 47 do Processo 21200.000364/2020- 65)
- 9 Vigência da Norma: Publicada em 01/06/2020
- 10 Fontes normativas: Decreto-Lei n.º 79, de 19/12/1966; Lei n.º 8.171, de 17/01/1991; Lei n.º 8.427, de 27/05/1992, Portaria Interministerial n.º 182, de 25/08/1994, Lei n.º 9.848, de 26/10/1999; Lei n.º 9.784, de 29/01/1999; Lei n.º 10.406, de 10/01/2002; parágrafos 1º, 2º e 3º do artigo 2.º da Lei n.º 10.520, de 17/07/2002; Lei n.º 11.775, de 17/09/2008; artigos 28, § 3º, artigo 31, *caput*, artigos 33, 36, 37, 38, 64 e 82 a 84 da Lei n.º 13.303, de 30/06/2016; Estatuto Social – 10.102 da Conab; Regulamento de Licitações e Contratos da Conab – 10.901 e Regulamento para Operacionalização da Oferta de Prêmio Para Escoamento de Produto (PEP) – 30.907.

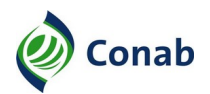

## **CAPÍTULO II**

#### **DO PRÊMIO PARA O ESCOAMENTO DE PRODUTO (PEP)**

#### **I - Objetivos**

- 1 O PEP é um instrumento de apoio à comercialização de produtos agropecuários que compõem a pauta da Política de Garantia de Preços Mínimos (PGPM), objetivando:
	- a) garantir o preço mínimo ao produtor rural ou sua cooperativa que arrematar o prêmio em leilão;
	- b) escoar produto para região de consumo previamente estabelecida ou na forma definida em Aviso específico.
- 1.1 As operações de PEP se destinam a atender a PGPM quando o preço de um produto encontrase abaixo do preço mínimo amparado na PGPM (amparado na PGPM e disponível nos Títulos específicos de cada produto no Manual de Operações da Conab (MOC), no site da Conab).

#### **II - Etapas da Operação**

- 1 A operação somente pode ser iniciada após autorização por meio de Portaria Interministerial específica e recebida demanda por meio do Ministério da Agricultura, Pecuária e Abastecimento (MAPA)/Secretaria de Política Agrícola (SPA).
- 2 Quando isso ocorre, um Aviso contendo todas as características e condições do leilão é disponibilizado no portal da Conab na Internet e divulgado por meio das Bolsas de Cereais, de Mercadorias e/ou de Futuros, com antecedência mínima de 5 (cinco) dias úteis para o leilão.
- 3 A Companhia Nacional de Abastecimento (Conab) é responsável pela execução da operação desse instrumento e para isso são realizadas as seguintes etapas:
	- a) Autorização de Leilão etapa inicial em que a Conab recebe a solicitação/demanda, por meio do Ministério da Agricultura, Pecuária e Abastecimento (MAPA) para realização de leilão;
	- b) Operacionalização do Leilão (Pré-Leilão, Leilão e Pós-Leilão) etapa que envolve procedimentos de elaboração do Aviso, divulgação de Comunicados, realização do leilão eletrônico e divulgação de resultados;
	- c) Procedimentos Operacionais Pós-Leilão etapa que ocorre após a divulgação de resultados do leilão e abrange as atividades de conferência da documentação que comprova a efetivação da operação; fiscalização; análise de situações de possíveis infrações, de defesa e de recurso; aplicação penalidades; realização do pagamento do prêmio ao arrematante quando as condições do aviso forem atendidas e fazer o fechamento da operação nos processos internos.
- 4 A Conab divulga o Aviso de PEP, no seu site, com as condições e prazos para participação em leilão eletrônico.

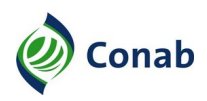

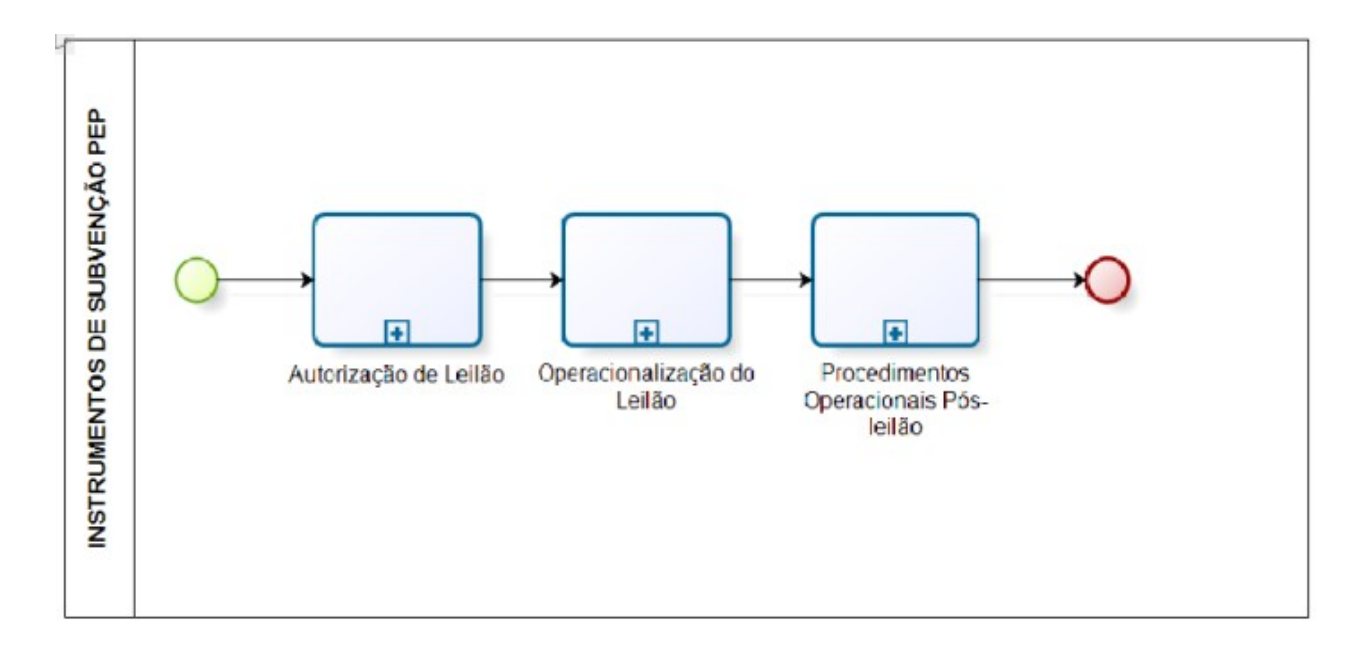

## **III - Fluxo de Instrumentos de Subvenção PEP**

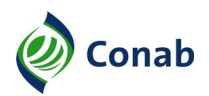

## **CAPÍTULO III**

## **AUTORIZAÇÃO DO LEILÃO**

#### **I - Descrição do Processo**

- 1 Mediante acompanhamento sistemático de mercado do produto, o técnico responsável da Superintendência de Gestão da Oferta (Sugof), ao detectar a necessidade de intervenção governamental, deve elaborar "NOTA TÉCNICA" propondo o lançamento de mecanismos de apoio à comercialização, podendo indicar as quantidades, preços, épocas de operações e locais de abrangência, submetendo-a à aprovação superior.
- 2 A "NOTA TÉCNICA" produzida conforme item 1 é encaminhada, após aprovação da Diretoria de Política Agrícola e Informações (Dipai), à Secretaria de Política Agrícola (SPA) do Ministério da Agricultura, Pecuária e Abastecimento (MAPA) e, se aprovada a operação, será editada a Portaria Interministerial, que respaldará e dará o necessário suporte legal às operações.
- 3 O MAPA pode instruir o início e execução de programas de apoio à comercialização de produtos sem a anterior análise da Conab.
- 3.1 Nestes casos, o técnico de produto da Sugof fica desobrigado de elaborar a "NOTA TÉCNICA" anteriormente referida.
- 3.2 -A operação somente é iniciada com a publicação de Portaria Interministerial específica e recebida ofício de demanda por meio do Ministério da Agricultura, Pecuária e Abastecimento (MAPA)/Secretaria de Política Agrícola (SPA).
- 3.3 A Presidência da Conab, ao receber demanda da SPA/MAPA para a execução do leilão de PEP, deve encaminhá-la à Diretorias envolvidas.
- 3.4 A Diretoria de Operações e Abastecimento (Dirab) deve encaminhar a demanda à Suope para execução.
- 3.5 Dipai deve encaminhar a demanda à Sugof para conhecimento.

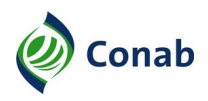

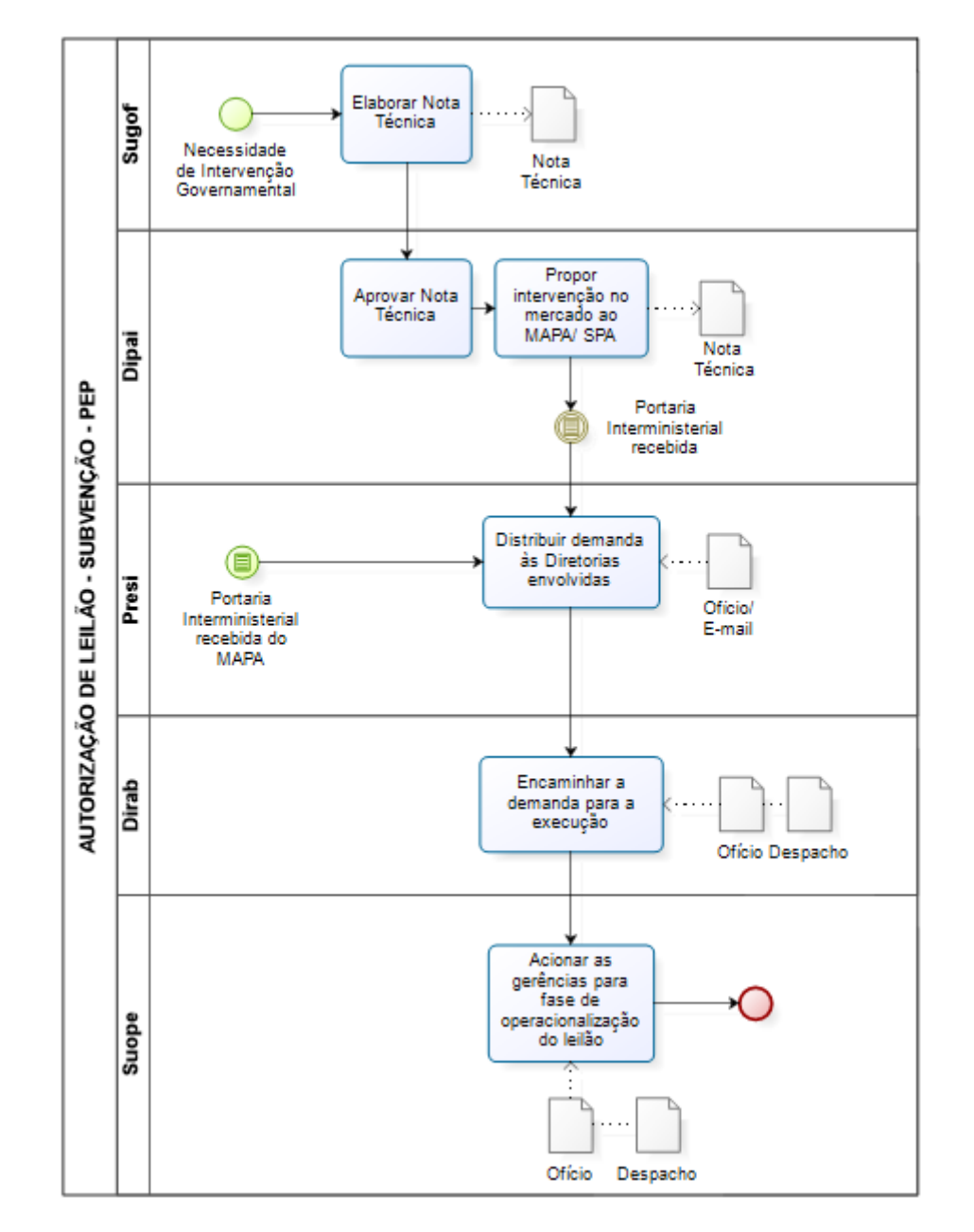

## **II - Fluxo de Autorização de Leilão de Subvenção PEP**

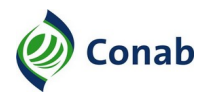

## **CAPÍTULO IV**

## **OPERACIONALIZAÇÃO DO LEILÃO (PRÉ-LEILÃO, LEILÃO E PÓS-LEILÃO)**

#### **I - Descrição do Processo**

1 - A Suope e suas Gerências são responsáveis pelas fases de Pré-Leilão, Leilão e Pós-Leilão na etapa de Operacionalização do Leilão.

#### **II - Fase de Pré-Leilão**

- 1 a Geope deve:
	- a) elaborar o Aviso de leilão, a partir do recebimento da demanda da SPA/MAPA, contento no mínimo, os seguintes requisitos: objeto; forma da operação; previsão de prêmio e forma de pagamento; obrigações do arrematante e prazos de execução; direitos e responsabilidades das partes, tipificação das infrações e respectivas penalidades, bem como percentuais das multas. A disposição desses requisitos devem constar no Aviso da seguinte forma:
	- a.1) cabeçalho contendo nome e sigla do Ministério que autoriza a operação, da Conab, da Diretoria, Superintendência e Gerência, responsáveis pela operação;
	- a.2) objeto definindo resumidamente:
	- a.2.1) produto, quantidade, ano, safra;
	- a.2.2) participantes;
	- a.2.3) obrigação dos participantes;
	- a.2.4) objetivo da operação;
	- a.3) data e hora do leilão;
	- a.4) exigências aos participantes;
	- a.5) orientações da confirmação da operação;
	- a.6) informações sobre o prêmio;
	- a.7) procedimentos a serem adotados pelo arrematante do prêmio após o leilão;
	- a.8) condições para fins de comprovação;
	- a.9) condições para entrega e conferência da documentação;
	- a.10) condições para recebimento do prêmio;
	- a.11) previsão de cancelamento;
	- a.12) orientação sobre sinistro;
	- a.13) previsão de inspeção e fiscalização;
	- a.14) especificação dos casos de infrações, respectivas penalidades e percentuais das multas a serem aplicadas;
	- a.15) previsão de reabilitação;

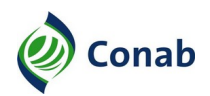

- a.16) forma de comunicação entre a Conab e o arrematante;
- a.17) previsão de apresentação de recursos;
- a.18) disposições gerais;
- a.19) assinatura do Diretor responsável pela comercialização do instrumento de PEP;
- a.20) assinatura do Presidente da Conab;
- a.21) anexos necessários para especificar informações aos participantes ou mesmo servir como formulário a ser preenchido e entregue como documento de comprovação da operação:
- a.21.1) relação de lotes;
- a.21.2) cronograma com etapas e prazos da operação;
- a.21.3) "E-MAIL ENVIADO AO PRODUTOR RURAL" (Anexo I);
- a.21.4) "DECLARAÇÃO NEGATIVA DE IMPEDIMENTOS DE PARTICIPAÇÃO EM LEILÃO" (Anexo II);
- a.21.5) "AUTORIZAÇÃO DE CADASTRO NO SICAN DO COOPERADO" (Anexo III) no Sistema de Cadastro Nacional de Produtores Rurais, Público do PAA, Cooperativas, Associações e Demais Agentes (SICAN);
- a.21.6) DECLARAÇÃO DE CIÊNCIA DAS CONDIÇÕES DA OPERAÇÃO E DE RECEBIMENTO DE VALOR NÃO INFERIOR AO ESTABELECIDO PELO GOVERNO FEDERAL" (Anexo IV);
- b) elaborar comunicados;
- b.1) comunicado informativos ou de alteração, se necessário;
- b.2) comunicado de preço, com no mínimo 2 (dois) dias úteis antes da realização do leilão;
- c) verificar conformidade entre o Aviso e a publicação para providências de correção, até um dia antes do leilão;
- d) criar, atualizar, acompanhar arquivos de controle das operações, orientando as Superintendências Regionais envolvidas quanto à sua correta utilização.
- 2 a Gerop deve:
	- a) divulgar o arquivo eletrônico do Aviso de Leilão via Internet, conforme prazo estabelecido na demanda do SPA/MAPA, e disponibilizá-lo às Bolsas de Cereais e Mercadorias, Superintendências Regionais (Suregs) e MAPA;
	- b) retornar o Aviso à secretaria da Suope para providenciar a abertura do processo específico deste;
	- c) gerar backup do Aviso;
	- d) disponibilizar Aviso no servidor para acesso das Bolsas;
	- e) divulgar preço de abertura e Comunicados que antecedem a operação;
	- f) cadastrar o preço de abertura no Sistema Gerenciador de Pregão (GP);

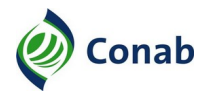

g) verificar conformidade entre o Aviso e a publicação para providências de correção, até um dia antes do leilão.

#### **III - Fase de Leilão**

- 1 A Gerop deve no dia do leilão:
	- a) disponibilizar acesso ao leilão por meio do Sistema Eletrônico de Comercialização (SEC), ou no Sistema de Comercialização Eletrônica (SISCOE) quando vigente, com antecedência mínima de 15 (quinze) minutos;
	- b) compor a mesa da sala de leilão com os condutores do leilão;
	- c) verificar conformidade entre o Aviso e a publicação;
	- d) abrir no Sistema de Comercialização Eletrônica vigente, o leilão de acordo com o horário definido no Aviso Específico;;
	- e) identificar os componentes da mesa (PIT) no Sistema de Comercialização Eletrônica vigente;
	- f) iniciar o leilão no horário fixado no Aviso de Leilão ou Comunicado;
	- g) abrir lotes a serem leiloados;
	- h) executar o leilão conforme o Regulamento do Sistema de Comercialização Eletrônica vigente;
	- i) aguardar 3 (três) minutos até que se reconecte ou utilize de Associações para esse fim, em caso de desconexão não espontânea da Bolsa;
	- j) confirmar o arremate do lote ofertado;
	- k) abrir outros lotes e comercializar;
	- l) postergar os lotes pendentes para o primeiro dia útil subsequente quando houver lotes pendentes ao término previsto do leilão;
	- m) encerrar o leilão no Sistema de Comercialização Eletrônica vigente.

#### **IV - Fase de Pós-Leilão**

- 1 A Gerop deve após o encerramento do leilão:
	- a) gerar relatório do resultado do leilão para as Superintendências Regionais, Suofi, Sufis e Suope e disponibilizá-lo no site da Conab;
	- b) fazer backup do resultado e disponibilizá-lo no servidor para as Bolsas;
	- b.1) receber das bolsas, em até 2 (dois) dias úteis, o arquivo de fechamento do negócio que também deve ser disponibilizado no servidor da Conab pela Bolsa;

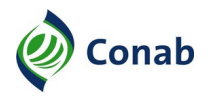

- c) restaurar arquivo RES encaminhado pelas Bolsas no Sistema Financeiro, quando o leilão for realizado no Sistema Eletrônico de Comercialização - SEC;
- d) compilar dados do RES e disponibilizar no site da Conab;
- e) verificar a regularidade dos arrematantes conforme condições definidas no Aviso de Leilão e Regulamento vigente, buscando identificar:
- e.1) a regularidade cadastral dos arrematantes na data de realização do leilão;
- e.1.1) imprimir as consultas que comprove a regularidade cadastral dos arrematantes e enviá-las à Geope;
- e.2) se há duplicidade de cliente no mesmo lote;
- e.3) se os arrematantes estão enquadrados nos segmentos previstos no Aviso específico;
- f) informar à Geope pendências encontradas;
- g) apurar responsabilidade da Bolsa nos casos que se confirmarem irregularidades praticadas pelos arrematantes;
- g.1) aplicar sanção de acordo com o contrato firmado entre a Conab e as Bolsas;
- h) gerar relatório da relação dos adquirentes do leilão e enviá-los às Superintendências Regionais, Suofi, Sufis e Suope e disponibilizá-lo no site da Conab.
- 2 A Geope deve:
	- a) apurar inconsistências notificadas pela Gerop ao arrematante;
	- a.1) as inconsistências não sanadas, caracterizadas como infrações, acarretarão em aplicação de sanções estabelecidas no Capítulo de Infrações do Regulamento para Operacionalização da Oferta de Prêmio para Escoamento de Produto (PEP) – 30.907;
	- b) notificar o arrematante e a Bolsa da aplicação das sanções ao arrematante;
	- c) cadotar as orientações conforme o Capítulo XX Da Apresentação de Recursos, do Regulamento para Operacionalização da Oferta de Prêmio para Escoamento de Produto (PEP) – 30.907, caso o arrematante apresente o recurso;
	- c.1) as pendências sanadas viabilizam a continuidade da operação devendo a Suope/Geope encaminhar expediente à Superintendência Regional responsável pela conferência da documentação de comprovação para retomar a conferência do arrematante;
	- d) informar à Gerop do resultado da apuração.

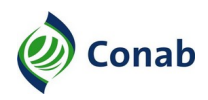

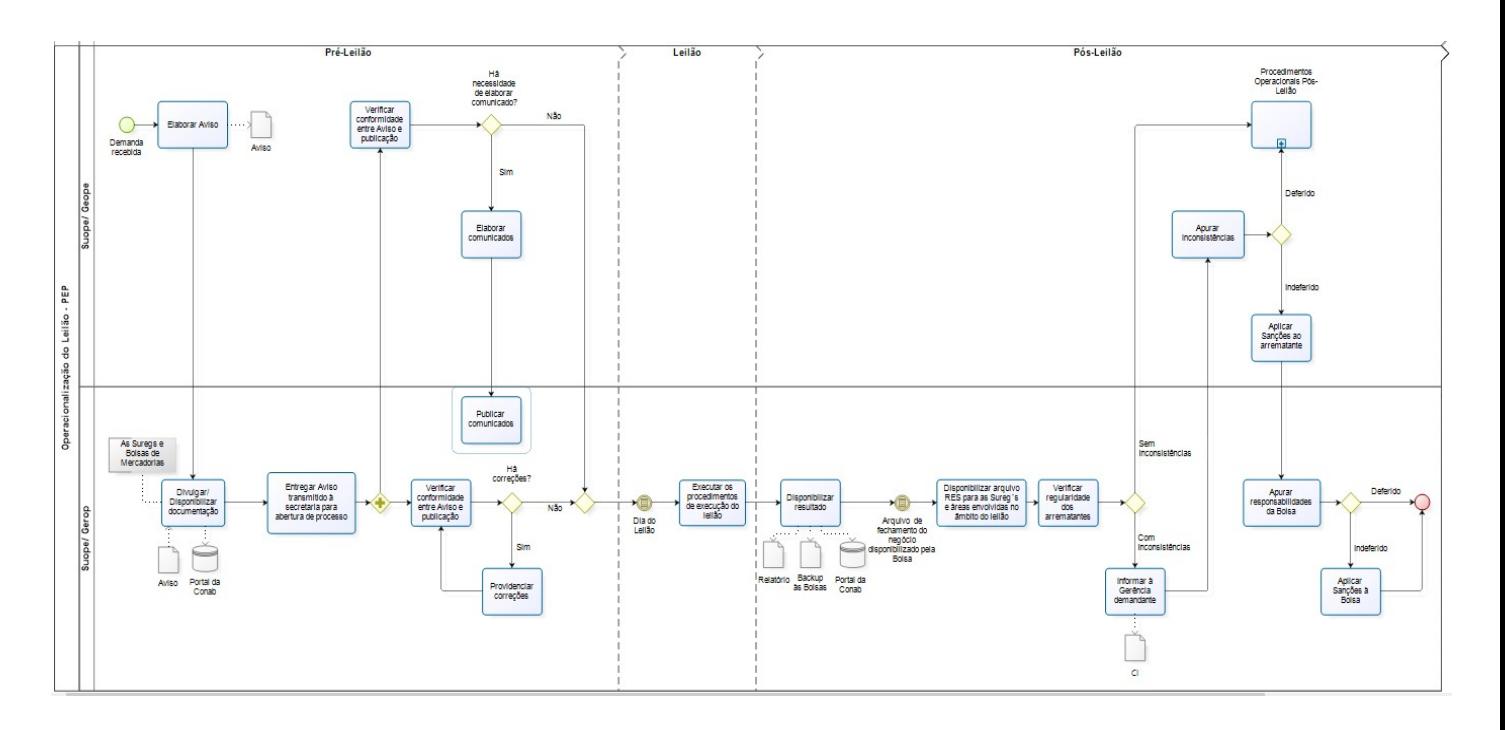

## **V - Fluxo de Operacionalização do Leilão PEP**

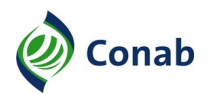

## **CAPÍTULO V**

#### **PROCEDIMENTOS OPERACIONAIS PÓS-LEILÃO**

#### **I - Descrição do Processo**

- 1 A Superintendência Regional definida no Aviso específico como responsável pelo recebimento e conferência da documentação de comprovação da operação, ao receber a documentação do arrematante, deve:
	- a) conferir a regularidade do cadastro do arrematante, do produtor rural e suas cooperativas no SICAN;
	- a.1) Para isso utilizar as orientações constantes no Capítulo VI desta Norma Orientações para Conferência do SICAN e do IDNF;
	- b) certificar no sistema quanto à inclusão do documento de autorização do produtor para a cooperativa ou associação cadastrá-lo no Sican, nas situações em que houver representação de cadastro no SICAN;
	- b.1) a conferência do SICAN deve ser realizada preferencialmente por empregados com conhecimento em geotecnologia (curso da UniConab) ou que tenham participado de curso de fiscais ministrado pela Sufis, com auxílio de empregados da área de conferência da documentação, de acordo com as orientações constantes no Capítulo VI desta Norma – Orientações para Conferência do SICAN e do IDNF;
	- b.2) a conferência do SICAN dos produtores fornecedores deve ser iniciada logo após o prazo de lançamento das Notas Fiscais de Compra no Sistema de Identificação de Duplicidade de Notas Fiscais (IDNF), independente da Sureg ter recebido a documentação da comprovação;
	- b.3) após o lançamento das Notas Fiscais de Compra no Sistema, o IDNF irá listar os produtores fornecedores em cada Documento Confirmatório da Operação (DCO), informação esta que será utilizada para iniciar a conferência do SICAN;
	- b.4) o prazo limite para conferência do SICAN, será a data limite para a comprovação da documentação prevista no Aviso;
	- c) verificar se a documentação entregue está de acordo com as condições e prazos definidos no Aviso confirmando a validade dos documentos apresentados, a compra e escoamento do produto;
	- c.1) a documentação para conferência da comprovação deve compreender as Notas Fiscais que comprovem a compra e o escoamento do produto, os documentos comprobatórios de transporte e documento de autorização do produtor para que a cooperativa ou associação cadastre-o no SICAN, sem prejuízo de demais documentos solicitados no Aviso específico;
	- c.2) expedir comprovante de recebimento ao arrematante referente aos documentos entregues;
	- c.3) encaminhar expediente à Geope para conceder ao arrematante prazo de defesa de 10 (dez) dias úteis, em caso de documentação entregue fora do prazo;
	- c.4) registrar o recebimento da documentação no Sistema de Protocolo e Trâmite de Documentos;

- c.4.1) registrar o protocolo nas planilhas de controle da operação. Quando implementada a funcionalidade, substituir o registro na planilha de controle pelo registro no Sistema de Identificação de Duplicidade de Notas Fiscais (IDNF);
- d) realizar a abertura de processo administrativo específico para cada Aviso e posteriormente a abertura de processos individualizados, por arrematante ou Documento Confirmatório da Operação (DCO), conforme orientação da Geope, a partir do recebimento da documentação de comprovação por operação;
- e) conferir as Notas Fiscais e os Conhecimentos de Transporte no Sistema de Identificação de Duplicidade de Notas Fiscais (IDNF) logo pós o prazo de lançamento das Notas Fiscais de Compra no Sistema até o prazo de comprovação;
- e.1) a conferência das Notas Fiscais de compra deve ser iniciada logo após o prazo informado no Aviso para o seu lançamento, independente da Sureg ter recebido o protocolo de documentação da comprovação;
- e.2) as Notas Fiscais devem ser conferidas de acordo com as orientações constantes no Capítulo VI desta Norma – Orientações para Conferência do SICAN e do IDNF;;
- f) conferir os processos referentes aos DCOs da operação observando o prazo limite para conferência da documentação estabelecido nos Avisos;
- f.1) encaminhar expediente ao arrematante e à Bolsa concedendo prazo de 20 (vinte) dias corridos para defesa ao arrematante para complementação e substituição de documentos, quando constatada inconsistência na documentação;
- f.1.1) visando agilizar a conferência, a primeira notificação ao arrematante deve ser encaminhada por e-mail, com cópia para o Setor, Gerência e Superintendência Regional responsável pela conferência sendo, nesses casos, necessário constar os dados do emitente do e-mail e da Sureg responsável pela conferência;
- f.1.2) a Gerência responsável deve definir o fluxo de conformidade do expediente, validando o e-mail antes ou monitorando a partir da cópia do e-mail recebida em sua caixa de entrada;
- f.1.3) as inconsistências não sanadas são remetidas à Suope/Geope para encaminhar expediente ao arrematante e à Bolsa comunicando o cancelamento do prêmio com a concessão de 10 (dez) dias úteis para apresentação de recurso;
- f.1.4) quando a inconsistência for considerada uma infração, a Suope/Geope, deverá conceder prazo de 10 (dez) dias úteis de defesa ao arrematante;
- f.1.5) as inconsistências não sanadas, caracterizadas como infrações, acarretam em aplicação de sanções disponibilizadas no Capítulo de Infrações do Regulamento para Operacionalização da Oferta de Prêmio para Escoamento de Produto (PEP) – 30.907;
- f.1.6) as pendências sanadas viabilizam a continuidade da operação que será informada pela Suope/Geope;
- g) preencher o "CHECK-LIST PARA ANÁLISE DE COMPROVAÇÃO DE PEP" (Anexo V) e o "DESPACHO PARA PAGAMENTO DE PEP" (Anexo VI) disponibilizando-os em planilhas;

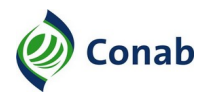

- g.1) o "CHECK-LIST PARA ANÁLISE DE COMPROVAÇÃO DE PEP" pode ser adaptado de acordo com as especificações de cada produto;
- h) providenciar o envio do formulário "CONTROLE DE CONFERÊNCIA DE PAGAMENTOS" (Anexo VII) à Suofi, via malote. O formulário deve:
- h.1) estar devidamente assinado pelo Superintendente Regional, Gerente de Operações, Encarregado do Setor e/ou Empregado Responsável pela análise;
- h.2) conter os dados financeiros do arrematante e quantidade efetivamente comprovada;
- h.3) conter os valores que correspondam à quantidade efetivamente comprada e escoada;
- i) adotar os procedimentos de controle das operações, sob orientação da Geope, atualizando os sistemas e arquivos vigentes;
- j) realizar o fechamento dos processos referentes à operação, após finalizada, contendo:
- j.1) documentação entregue pelo arrematante com o carimbo de recebimento indicando a data e hora recebida;
- j.2) expedientes referentes à operação que foram enviados e recebidos;
- j.3) documento de transporte;
- j.4) formulário de autorização do produtor para a Cooperativa ou Associação cadastrá-lo no SICAN;
- j.5) "CHECK-LIST PARA ANÁLISE DE COMPROVAÇÃO DE PEP" preenchido de acordo com a documentação apresentada pelo arrematante;
- j.6) relatório, extraído do Sistema de Identificação de Duplicidade de Notas Fiscais (IDNF), constando o quantitativo de Notas Fiscais, por finalidade, que foram aprovadas no IDNF;
- j.7) formulário "E-MAIL ENVIADO AO PRODUTOR" referente ao reconhecimento da operação pelo produtor, quando recebido por meio da ouvidoria;
- j.8) despacho de encerramento da operação contendo os dados da operação, os dados de pagamento e o motivo das glosas e cancelamento quando houver;
- k) solicitar restituição de pagamento ao arrematante, caso seja autorizado pagamento indevido;
- l) calcular o indicador correspondente às operações de PEP e encaminhar os resultados trimestrais a área correspondente, bem como à Suope/Geope.
- 2 A Suope e suas Gerências são responsáveis pelo acompanhamento das operações de PEP.
- 3 A Geope deve:
	- a) orientar as Superintendências Regionais durante as operações;

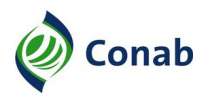

- b) providenciar o checklist de conferência do SICAN e do IDNF e enviar à Sureg responsável pela conferência da operação, logo após a divulgação do Aviso específico;
- c) encaminhar expediente ao arrematante e à Bolsa quando a Sureg e/ou Sufis informarem pendência ou irregularidade, ou quando for detectada inconsistência pela Suope/Geope;
- c.1) quando a irregularidade consiste em infração, conceder o prazo de 10 (dez) dias úteis ao arrematante para apresentação de defesa prévia;
- c.2) para os demais casos, comunicar que o prêmio foi cancelado, tendo em vista as irregularidades não sanadas no prazo indicado pela Superintendência Regional e conceder o prazo de 10 (dez) dias úteis para apresentação de recurso;
- c.3) as defesas acatadas viabilizam a continuidade do processo para conferência da documentação da comprovação;
- c.4) as inconsistências não sanadas, caracterizadas como infrações, acarretam em aplicação de sanções pela Suope/Geope conforme os Capítulos de Infrações e Penalidades do Regulamento de PEP;
- c.4.1) para aplicação de penalidades deverá ser preenchido o formulário "REGISTRO DE INADIMPLÊNCIA" (Anexo VIII);
- c.4.2) não deverão ser cobradas as multas decorrentes das operações da PGPM, via leilão, cujos valores sejam iguais ou menores que R\$ 100,00;
- c.5) devem ser adotadas as orientações conforme o Capítulo XX Da Apresentação de Recursos, do Regulamento para Operacionalização da Oferta de Prêmio para Escoamento de Produto (PEP) – 30.907, caso o arrematante apresente o recurso;
- c.6) a Suope/Geope deve informar à Sureg responsável pela operação quanto ao acompanhamento e resultado da verificação das inconsistências identificadas;
- d) analisar o Relatório de Fiscalização apresentado pela Sufis identificando:
- d.1) as sugestões para melhoria dos normativos que padronizam a operação;
- d.2) as irregularidades apontadas passíveis de aplicação de penalidade;
- d.2.1) a Suope/Geope deve solicitar à Suofi a suspensão de pagamento em função de constatação pela fiscalização da Conab de irregularidade do arrematante em infringir o Regulamento para Operacionalização da Oferta de Prêmio para Escoamento de Produto (PEP) – 30.907 no inciso I do artigo 39;
- d.2.2) o prazo da suspensão é de no máximo 90 (noventa) dias corridos a partir da comunicação da irregularidade ao arrematante;
- d.2.3) a Suope/Geope deve elaborar "OFÍCIO CONAB" para que o Presidente da Conab comunique formalmente à Polícia Federal, ao Ministério Público Federal e aos órgãos de controle os casos de irregularidades que fogem à competência administrativa da Conab e se enquadrem no inciso I do artigo 39 do Regulamento para Operacionalização da Oferta de Prêmio para Escoamento de Produto (PEP) – 30.907;

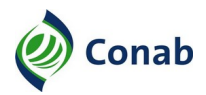

- d.2.4) a Suope/Geope deve expedir documentação à Suofi liberando o pagamento ao arrematante decorrido o prazo de 90 (noventa) dias corridos previstos no artigo 66, § 1º do Regulamento para Operacionalização da Oferta de Prêmio para Escoamento de Produto (PEP) – 30.907, estando a documentação de acordo com as exigências em Aviso específico e não havendo resposta dos órgãos mencionados no referido artigo;
- d.2.5) a Suope/Geope solicita restituição de pagamento realizado, caso haja comprovação de irregularidades apontadas pelos órgãos de fiscalização;
- d.3) a Suope/Geope deve encaminhar à Sufis o resultado da conferência, após a apuração das irregularidades e análise do recurso, se houver;
- e) elaborar, ao final da operação, quadro de encerramento com base nas informações prestadas pelas Superintendências e pela Gerência de Controle Financeiro e Operações Governamentais (Gefog).
- 4 A Suofi e suas Gerências devem:
	- a) receber e protocolar o formulário "CONTROLE DE CONFERÊNCIA DE PAGAMENTOS" encaminhado pelas Superintendências Regionais responsáveis pela conferência da documentação comprobatória da operação, o qual deve estar em acordo com o Aviso da operação e do Regulamento para Operacionalização da Oferta de Prêmio para Escoamento de Produto (PEP) – 30.907 e em conformidade com os documentos apresentados de comprovação da venda e escoamento do produto;
	- b) consultar o sistema GP FINANCEIRO para emissão dos mapas de acompanhamento das operações, ou no SISCOE quando este estiver vigente, por Documento de Comprovação de Operações (DCO), conferindo os valores contidos no "CONTROLE DE CONFERÊNCIA DE PAGAMENTOS" com os mencionados no referido mapa e a situação do DCO do arrematante;
	- b.1) quando houver situações que impeçam o pagamento, informar à Superintendência Regional responsável pela conferência da operação e à Suope;
	- c) consultar no Sistema de Cobrança (SISCOB), a situação do arrematante quanto a existência de débito relativo a operações anteriores e, em caso de cobranças no âmbito administrativo, informar o crédito à Gerência de Cobrança (Gecob) para interagir com o arrematante visando a proposição de encontro de contas e recuperação do crédito da Conab;
	- d) empenhar, contabilizar, apropriar e liquidar a despesa no Sistema Integrado da Administração Financeira (SIAFI);
	- e) promover o pagamento do prêmio de acordo com o relatório encaminhado pela Superintendência Regional com a emissão da respectiva Ordem Bancária e submeter o procedimento à autorização do gestor e ordenador financeiro e protocolar no Banco do Brasil;
	- f) promover a inclusão dos dados financeiros do pagamento da subvenção econômica no Sistema de Controle de Subvenções (GP FINANCEIRO);

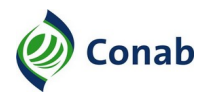

- g) promover o registro e a composição do relatório de conformidade, e encaminhar à Superintendência de Contabilidade (Sucon), finalizando o processo de pagamento;
- h) promover a inclusão do arrematante nos cadastros de inadimplência solicitados pela Suope, conforme o formulário "REGISTRO DE INADIMPLÊNCIA";
- i) suspender pagamentos ao arrematante, pelo período máximo de 90 (noventa) dias corridos, quando houver documentação formal motivada por parte da Suope ou Superintendências Regionais.
- 5 A Sufis e suas Gerências devem:
	- a) planejar e coordenar o processo de fiscalização aos produtores rurais e/ou suas cooperativas ou o comprador do produto, visando verificar o exercício da efetiva atividade e o cumprimento da operação, conforme estabelecido nos normativos e Avisos específicos, devendo:
	- a.1) na Unidade da Federação (UF) de origem do produto:
	- a.1.1) definir os critérios amostrais para a realização da fiscalização;
	- a.1.2) consultar os dados cadastrais do SICAN necessários à execução da fiscalização;
	- a.1.3) realizar a fiscalização aos produtores rurais objetivando confirmar os endereços de produção e a capacidade produtiva dos participantes;
	- a.1.4) a operação será considerada irregular, no caso da não confirmação dos endereços e/ou da capacidade produtiva,
	- a.1.5) realizar a fiscalização às cooperativas participantes objetivando confirmar o vínculo e a operação com o cooperado;
	- a.1.6) a operação será considerada irregular, no caso da não confirmação do vínculo da cooperativa com o cooperado;
	- a.1.7) encaminhar à Suope Relatórios Gerenciais sobre os resultados obtidos;
	- a.2) na Unidade da Federação de destino do produto:
	- a.2.1) em casos de suspeitas ou denúncias, a Superintendência responsável pela conferência da comprovação produto deve solicitar à Sufis a vistoria "in loco" de modo a confirmar a existência do comprador ou consumidor e se a atividade por ele exercida está conforme definido no(s) respectivos Aviso(s) de Leilão(ões) Público(s);
	- a.2.2) na inexistência do comprador ou consumidor e/ou da inconformidade da atividade, a operação é considerada irregular;
	- a.2.3) encaminhar à Suope e à Superintendência Regional responsável pela conferência da comprovação do produto os Relatórios Gerenciais sobre os resultados obtidos.

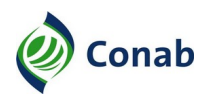

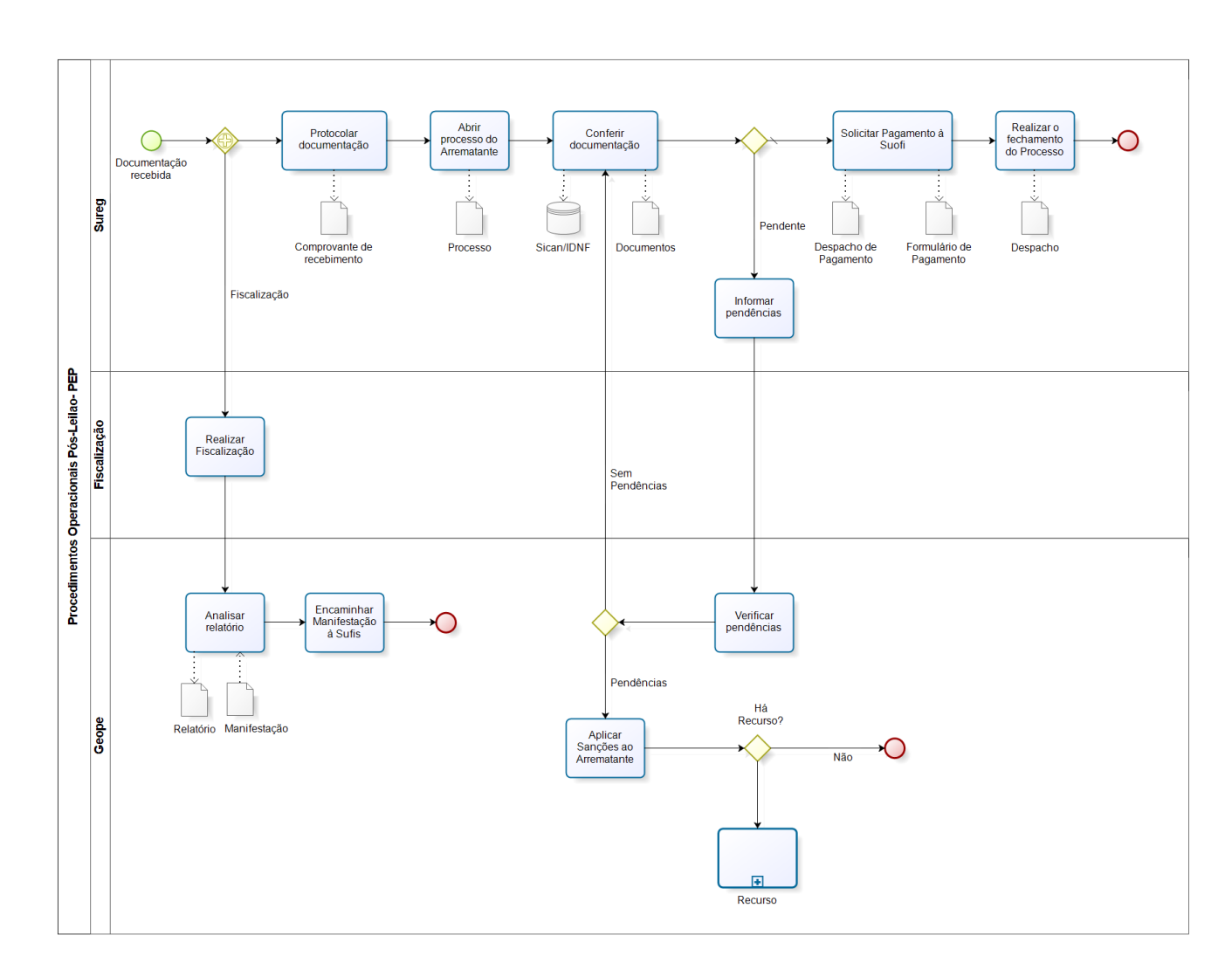

## **II - Fluxo dos Procedimentos Operacionais Pós-Leilão PEP**

bizagi

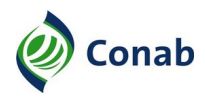

## **III - Fluxo de Recurso PEP**

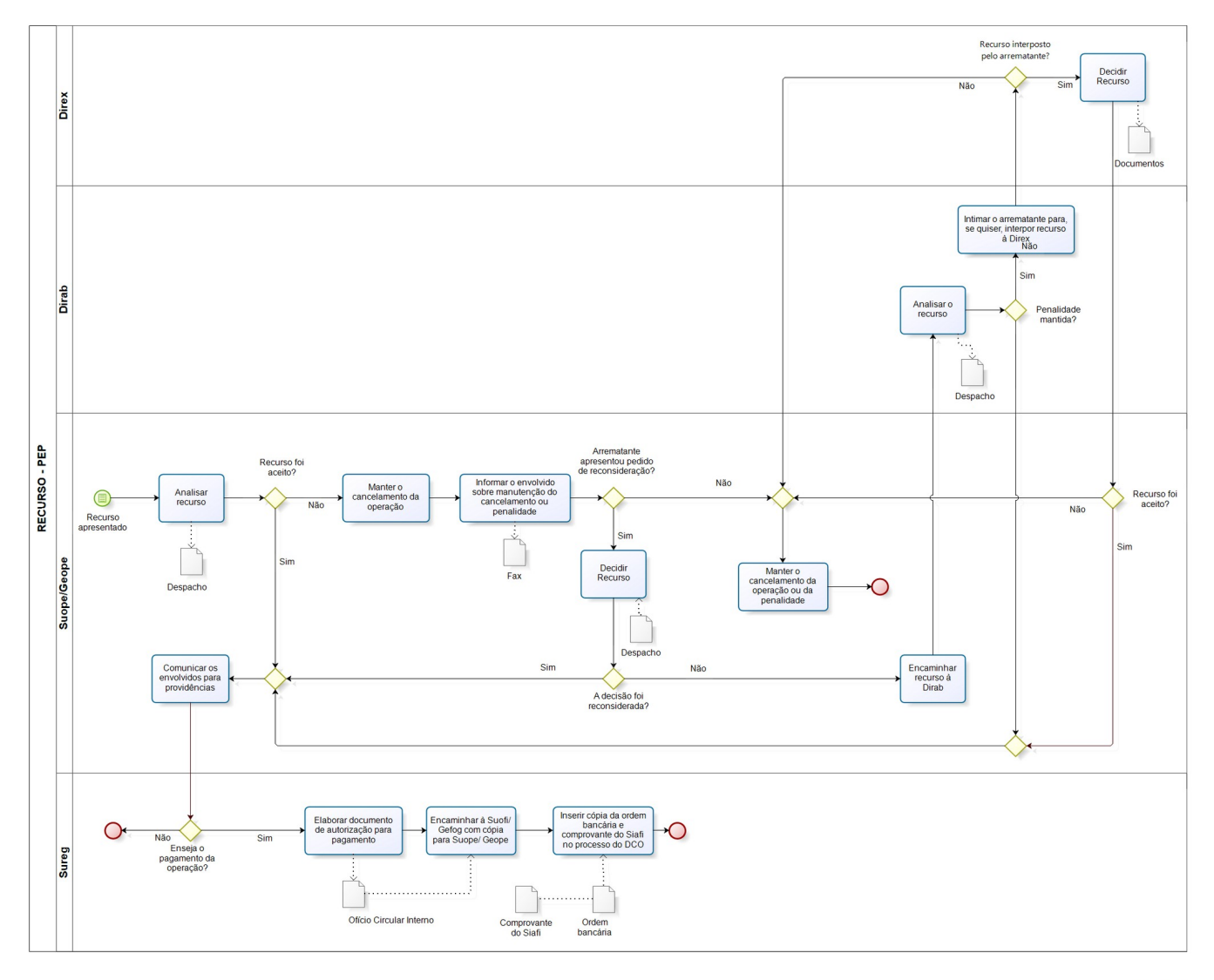

bizagi

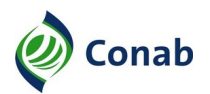

## **CAPÍTULO VI**

#### **ORIENTAÇÕES PARA CONFERÊNCIA DO SICAN E DO IDNF**

#### **I - Orientações para Conferência do SICAN**

- 1 Pesquisar os Documentos Confirmatórios da Operação (DCOs) do produtor no IDNF (Sistema de Identificação de Duplicidade de Notas Fiscais) para verificar se existem Notas Fiscais, que comprovam negociação de um mesmo produtor tanto nas operações de PEP quanto nas de PEPRO.
- 1.1 Para a conferência dos DCOs de PEP:
	- a) no relatório de fiscalização do IDNF verificar a quantidade fornecida pelo produtor. Se tiver mais de uma Nota Fiscal por produtor/DCO, confirmar se não há valores repetidos;
	- a.1) desconsiderar os valores repetidos;
	- b) verificar o quantitativo que o produtor forneceu no PEPRO.
- 1.2 Para a conferência dos DCOs de PEPRO:
	- a) verificar o quantitativo que o produtor arrematou no PEPRO;
	- b) no relatório de fiscalização do IDNF verificar a quantidade fornecida pelo produtor no PEP. Se tiver mais de uma Nota Fiscal por produtor/DCO, confirmar se não há valores repetidos;
	- c) desconsiderar os valores repetidos.
- 2 CADASTRO COMPLETO?
- 2.1 Verificar no link: [http://ws.conab.gov.br/sicanweb/api/json/recuperarCadastro/03652667107.](http://ws.conab.gov.br/sicanweb/api/json/recuperarCadastro/03652667107)
- 2.2 Substituir os números finais do link pelo número do CPF do produtor.
- 3 GEORREFERENCIAMENTO
- 3.1 Verificar se foi preenchido o campo de georreferenciamento da propriedade e da área e da produção.
- 3.2 Verificar no link: http://ws.conab.gov.br/sicanweb/api/json/recuperarCadastro/03652667107.
- 3.3 Substituir, no final do link, o número pelo número do CPF do produtor. Ou;
- 3.4 Entrar no link:<https://sistemas.conab.gov.br/sican/consulta>.
- 3.5 Pesquisar por CPF ou nome do produtor/Entrar no cadastro do produtor/Na lista de estabelecimentos rurais consta o georreferenciamento.
- 4 DOCUMENTO DE POSSE DA TERRA
- 4.1 Entrar no link:<https://sistemas.conab.gov.br/sican/consulta>.

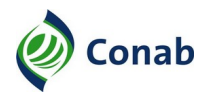

- 4.2 Pesquisar por CPF ou nome do produtor/Entrar no cadastro do produtor/Entrar no estabelecimento rural.
- 4.3 Em arquivos enviados, verificar se foi anexado documentos relacionados à posse da terra.
- 4.4 Verificar se foi anexado o documento que assegure o direito de exploração da terra.
- 4.4.1 Exemplos: matrícula ou escritura, e/ou contrato de arrendamento, parceria ou comodato, declaração do Incra e Termo de Posse (para produtores assentados).
- 4.4.2 Área própria anexar a matrícula ou escritura da área e declaração do Incra ou Termo de Posse (para produtores assentados).
- 4.4.3 Área de terceiros anexar o Contrato de Arrendamento, Parceria, ou Comodato (verificar a validade e início do contrato).
- 4.4.4 Caso não seja possível identificar o NIRF ou o código do INCRA na matrícula ou escritura, anexar o CCIR (Certificado de Cadastro de Imóvel Rural, ou o ITR) (Imposto sobre a propriedade de Imóvel Rural).
- 4.4.5 Quando houver diferença entre o número do NIRF no CAFIR (Cadastro de Imóveis Rurais) e no contrato de arrendamento, pedir para anexar a matrícula.
- 4.4.6 Quando tiver mais de um arrendador solicitar o contrato de parceria;
- 4.4.7 Comparar as informações dos documentos com as contidas no Sistema de Cadastro Nacional de Produtores Rurais, Público do PAA, Cooperativas, Associações e Demais Agentes (SICAN), conforme a seguir:
	- a) nome do proprietário/arrendatário;
	- b) nome da propriedade;
	- c) área total do imóvel;
	- d) área de exploração agropecuária;
	- e) início do contrato (se arrendamento ou comodato);
	- f) validade do contrato (se arrendamento ou comodato);
	- g) safra (de acordo com o Aviso que o produtor participou);
- 5 NIRF
- 5.1 Entrar no link:<https://coletorcafir.receita.fazenda.gov.br/coletor/consulta/consultaCafir.jsf>.
- 5.2 Verificar se o NIRF declarado no SICAN é realmente do proprietário da terra.
- 5.3 Verificar se foi preenchido o campo NIRF. Em caso de mais de um NIRF informar no campo Rota.
- 5.4 NIRF em nome do arrematante e outros: verificar se os demais também estão participando das operações e se estão utilizando o mesmo NIRF/Área.
- 5.4.1 Em caso de participação dos demais na operação, contabilizar somente a parte a que o arrematante tem direito.

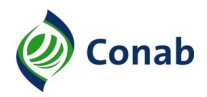

- 5.4.2 Caso os demais não estejam participando, solicitar o contrato de parceria referente a área. Em alguns casos pode ser solicitado somente a consulta genérica da Sefaz ou declaração.
- 5.4.3 NIRF em nome de terceiros: Atualizar o NIRF junto a Receita Federal.
- 5.4.4 Verificar se o mesmo confere com a matrícula e com o contrato de arrendamento, comodato ou parceria.
- 6 Inscrição Estadual.
- 6.1 Verificar se inscrição estadual está no nome do produtor.
- 6.2 Entrar no link: http://www.sefaz.rs.gov.br/consultas/contribuinte. (Exemplo: Rio Grande do Sul).
- 7 PRODUTIVIDADE
- 7.1 Entrar no link:<https://sistemas.conab.gov.br/sican/consulta>.
- 7.2 Pesquisar por CPF ou nome do produtor/Entrar no cadastro do produtor/Entrar no estabelecimento rural/No campo dados da produção/Agricultura: verificar produtividade;

Quantidade produzida Área de produção

- 7.3 Caso o resultado do cálculo da produtividade dê acima de um valor limite definido para a região, solicitar que seja anexado ao SICAN laudo do engenheiro agrônomo justificando a produtividade acima da média.
- 7.4 O valor limite de produtividade, por região, deve ser solicitado a área de levantamento de safras da Superintendência Regional que jurisdiciona o local de produção do produtor.
- 8 PRODUTO INSUFICIENTE
- 8.1 Comparar a quantidade fornecida dos Documentos Confirmatórios da Operação (DCOs) (obtida no item 1) com a quantidade produzida estimada declarada no SICAN.
- 8.2 Para identificar a quantidade produzida estimada: entrar no link: <https://sistemas.conab.gov.br/Sican>.
- 8.2.1 Pesquisar por CPF ou nome do produtor/Entrar no cadastro do produtor/Entrar no estabelecimento rural/No campo dados da produção/Agricultura.
- 8.2.3 A quantidade produzida estimada tem que ser suficiente para suprir os DCOs que o produtor arrematou ou nos DCOs que o produtor forneceu produto, no caso de PEP mais a quantidade vendida à Conab via Contratos de Opção de Venda (COV) e via Aquisições do Governo Federal (AGF)..
- 8.2.4 Em caso de arrendamento/parceria/comodato, em que o pagamento se deu em produto, o quantitativo de produto utilizado para pagamento deve ser descontado da produção do produtor indicada no SICAN.

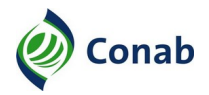

## 9 - REGIÃO ARREMATADA

9.1 - Verificar se o município da propriedade pertence ao lote/região dos DCOs arrematados (verificado no item 2 anterior).

#### **III - Observações Gerais**

- 1 Quando for área com cessão de direito de posse ou assentamento, é isento de imposto, portanto não tem NIRF. Caso uma dessas áreas seja arrendada, é necessário o NIRF.
- 2 Quando na matrícula constar área de preservação ambiental, é necessário diminuí-la da área de exploração. Se o produtor questionar a área de preservação, solicitar para anexar o Cadastro Ambiental Rural (CAR) da propriedade e realizar o cadastro das áreas de acordo com o CAR da propriedade.
- 3 Quando o nome da propriedade constante nos documentos for diferente do nome da Nota Fiscal, verificar se a Inscrição Estadual declarada no SICAN é a mesma constante na Nota **Fiscal**

#### **III - Orientações para Conferência das Notas Fiscais**

- 1 Na conferência das Notas Fiscais e dos Conhecimentos de Transporte, deve ser verificado:
	- a) se as Notas Fiscais emitidas correspondem à propriedade cadastrada no SICAN;
	- b) se as Notas Fiscais são do arrematante;
	- c) se o produto saiu da região de produção do lote arrematado;
	- d) se a inscrição estadual é a que consta no DCO;
	- e) se a Nota Fiscal foi emitida no prazo permitido no Aviso;
	- f) se o preço de compra foi no valor do Preço Mínimo;
	- g) se constam as especificações necessárias para identificação do produto;
	- h) observar os dados cadastrais da Nota Fiscal, pois pode acontecer de serem diferentes do DCO quando se trata de "e outros", nesse caso deve ser inserido no IDNF o cadastro de contribuinte;
	- i) após conferência das informações acima, as Notas Fiscais devem ser rejeitadas ou validadas no IDNF-Interno;
	- j) após finalização da conferência, deve ser emitido relatório gerado pelo IDNF, por tipo de finalidade da Nota Fiscal e situação (aprovada ou rejeitada);
	- k) inserir o Relatório no processo e preencher as informações referentes a conferência no "CHECK-LIST PARA ANÁLISE DE COMPROVAÇÃO DE PEP".

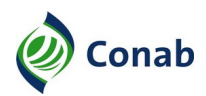

## **CAPÍTULO VII**

## **DISPOSIÇÕES GERAIS**

- 1 A operação de PEP é avaliada de acordo com as práticas de gestão de risco da organização conforme as normas vigentes.
- 2 Os descumprimentos de prazos estabelecidos nesta Norma estão sujeitos a viabilidade de processo interno administrativo, conforme a Norma vigente de Procedimentos Disciplinares – 10.404 da Conab.
- 3 Os controles realizados em planilhas devem ser substituídos pelos sistemas a serem implantados nas operações quando estiverem em produção.
- 4 Nos casos em que for necessária a confirmação de recebimento de notificação ao arrematante pela Bolsa, são solicitados os comprovantes a ela devendo esta cumprir as regras do Regulamento para Operacionalização da Oferta de Prêmio para Escoamento do Produto (PEP)  $-30.907$ .
- 5 A penalidade, a Inadimplência e a Reabilitação estão estabelecidas no Regulamento para Operacionalização da Oferta de Prêmio para Escoamento do Produto (PEP) – 30.907 e Aviso.
- 6 A documentação expedida pela Conab nas operações de PEP deve constar as assinaturas:
	- a) do Superintendente e do Gerente da Superintendência Regional para notificação ao arrematante em função de conferência da documentação;
	- a.1) quando a notificação ao arrematante for encaminhada diretamente pelo conferente ao arrematante e à Bolsa, por e-mail, elas deverão ser encaminhadas em cópia para o Setor, Gerência e Superintendência Regional responsável pela conferência;
	- b) do Superintendente Regional e do Gerente da Sureg para comunicar a Suope/Geope as inconsistências quando não sanadas pelo arrematante no prazo concedido pela Superintendente Regional;
	- c) do Superintendente da Suope e do Gerente da Suope/Geope para notificação, aplicação de penalidade ao arrematante e no formulário de "REGISTRO DE INADIMPLÊNCIA";
	- d) do Presidente e do Diretor da Dirab nos Avisos de PEP;
- 7 Toda alteração na operação que gere impacto nos Avisos deve ser devidamente motivada pelo solicitante e dada publicidade da alteração por meio de Comunicado;
- 8 Toda alteração normativa deverá ser compatibilizada com a cartilha e Avisos de PEP em consonância com Regulamento para Operacionalização da Oferta de Prêmio para Escoamento do Produto (PEP) – 30.907.
- 9 Os casos omissos, serão analisados pela Diretoria da Conab responsável pelas operações de PEP.

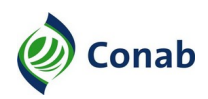

## **CAPÍTULO VIII**

#### **ANEXOS**

#### **I - E-MAIL ENVIADO AO PRODUTOR**

Prezado(a) senhor(a), o Prêmio para o Escoamento de Produtos (PEP) é um Programa do Ministério da Agricultura, Pecuária e Abastecimento (MAPA) que visa a Garantia do Preço Mínimo ao Produtor Rural. Esse Programa utiliza empresas do setor privado ou cooperativas de produtores rurais que se disponham a adquirir produtos diretamente de produtores rurais ou suas cooperativas pagando, pelo menos, o preço mínimo estabelecido pelo Governo Federal mesmo que o preço de mercado esteja abaixo daquele.

Diante disso, viemos por meio deste, informar que a empresa <nome da arrematante> participou das operações de PEP e o relacionou como fornecedor da mercadoria, indicando que foi realizado o pagamento em sua conta corrente, conforme valores abaixo:

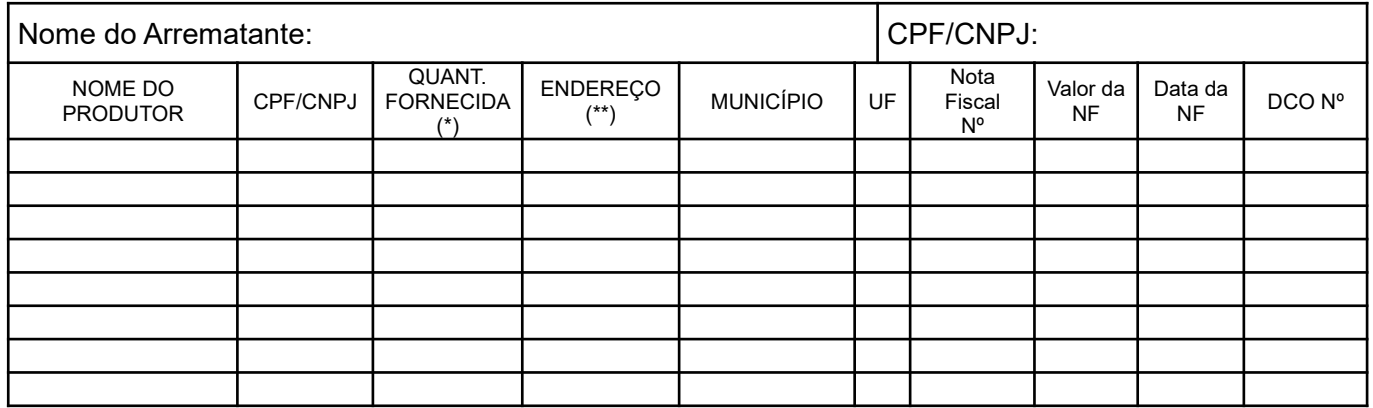

Caso vossa senhoria não reconheça a operação, ou tenha ocorrido eventuais irregularidades nos pagamentos que envolvam possíveis devoluções de valores que não foram ocasionados em virtude de pagamento de serviços prestados pela empresa compradora, solicitamos que no prazo de 10 (dez) dias úteis responda esse e-mail ou entre em contato com nossa Ouvidoria por meio de um dos canais abaixo:

**Telefone:** (61)-3403-4576

**E-mail:** [conab.ouvidoria@conab.gov.br](mailto:conab.ouvidoria@conab.gov.br)

**Diretamente no site da Conab:** <https://www.conab.gov.br/ouvidoria>

**Correspondência:** Companhia Nacional de Abastecimento (Conab) (Aos cuidados da Ouvidoria) – Caixa Postal n.º 08582 – CEP: 70390-010 – Brasília/DF

**Pessoalmente:** No Endereço: SGAS 901, Bloco A, Lote 69, Ed. Conab – Asa Sul CEP: 70.390-010 – Brasília/DF

Lembramos, ainda, que o preço mínimo a ser pago é aquele fixado pelo Governo Federal e pago para o produto já limpo, seco, classificado e depositado em armazém, cabendo ao produtor pagar os custos referentes a esta padronização.

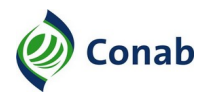

## **II - DECLARAÇÃO NEGATIVA DE IMPEDIMENTOS DE PARTICIPAÇÃO EM LEILÃO**

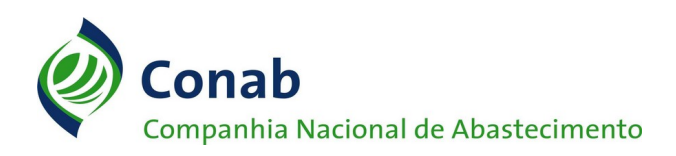

## **DECLARAÇÃO NEGATIVA DE IMPEDIMENTOS DE PARTICIPAÇÃO EM LEILÃO**

Eu, \_\_\_\_\_\_\_\_\_\_\_\_\_\_\_\_\_\_\_\_\_\_\_\_\_\_\_\_\_\_\_\_\_\_\_\_\_\_\_\_\_\_\_\_\_, inscrito sobre sobre o CPF ou CNPJ n.º \_\_\_\_\_\_\_\_\_\_\_\_\_\_\_\_\_\_\_\_\_\_, estabelecido como titular do imóvel(is) rural(is)  $\Box$ , DECLARO conhecer e estar apto a me cadastrar no Programa Prêmio Para o Escoamento de Produto (PEP),

respeitando as condições estabelecidas no artigo 12 do Regulamento para Operacionalização da Oferta de Prêmio para Escoamento do Produto (PEP) – 30.907.

- Art. 12. Estará impedida de participar dos leilões e arrematar prêmio objeto de leilão de PEP a empresa participante:
- I cujo administrador ou sócio detentor de mais de 5% (cinco por cento) do capital social seja diretor ou empregado da Conab;
- II suspensa pela Conab;
- III declarada inidônea pela União, por Estado, pelo Distrito Federal ou pela Unidade Federativa a que está vinculada a Conab, enquanto perdurarem os efeitos da sanção;
- IV constituída por sócio de empresa que estiver suspensa, impedida ou declarada inidônea;
- V cujo administrador seja sócio de empresa suspensa, impedida ou declarada inidônea;
- VI constituída por sócio que tenha sido sócio ou administrador de empresa suspensa, impedida ou declarada inidônea, no período dos fatos que deram ensejo à sanção;
- VII cujo administrador tenha sido sócio ou administrador de empresa suspensa, impedida ou declarada inidônea, no período dos fatos que deram ensejo à sanção;
- VIII que tiver, nos seus quadros de diretoria, pessoa que participou, em razão de vínculo de mesma natureza, de empresa declarada inidônea.
	- § 1º Aplica-se a vedação prevista no caput:
	- I à contratação do próprio empregado ou dirigente, como pessoa física, bem como à participação dele no leilão;
	- II cujo proprietário, mesmo na condição de sócio, tenha terminado seu prazo de gestão ou rompido seu vínculo com a Conab há menos de 6 (seis) meses; III - a quem tenha relação de parentesco, até o terceiro grau civil, com:
		- a) dirigente da Conab;

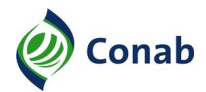

- b) empregado da Conab cujas atribuições envolvam a atuação na área responsável pela operação de PEP no âmbito da Matriz e da Superintendência Regional;
- c) autoridade do Ministério da Agricultura, Pecuária e Abastecimento.
- § 2º O arrematante deverá atestar a informação deste artigo em formulário específico previsto em Aviso.

Estou ciente de que conforme previsto no Código Penal Brasileiro, artigo 299, consiste em crime de falsidade ideológica, omitir, em documento público ou particular, declaração que dele devia constar, ou nele inserir ou fazer inserir declaração falsa ou diversa da que deveria ser escrita, com o fim de prejudicar direito, criar obrigação ou alterar a verdade sobre fato juridicamente relevante, responsabilizando-me pelas informações prestadas.

Local e Data:

 $\mathcal{L}_\text{max}$  , and the contract of the contract of the contract of the contract of the contract of the contract of the contract of the contract of the contract of the contract of the contract of the contract of the contr Assinatura do Interessado(a) (firma reconhecida**\***)

**(\*)** A firma reconhecida somente será dispensada quando o produtor entregar esta declaração pessoalmente e a assinatura seja conferida por um funcionário da Conab.

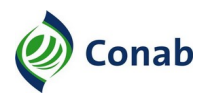

## **III - AUTORIZAÇÃO DE CADASTRO NO SICAN DO COOPERADO**

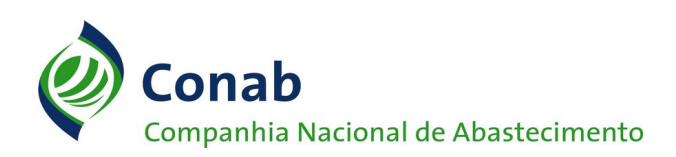

# **AUTORIZAÇÃO DE CADASTRO NO SICAN DO COOPERADO**

Eu, \_\_\_\_\_\_\_\_\_\_\_\_\_\_\_\_\_\_\_\_\_\_\_\_\_\_\_\_\_\_\_\_\_\_\_\_\_\_\_\_\_\_\_\_\_\_\_, CPF ou CNPJ n.º \_\_\_\_\_\_\_\_\_\_\_\_\_\_\_\_, autorizo a Cooperativa \_\_\_\_\_\_\_\_\_\_\_\_\_\_\_\_\_\_\_\_\_\_\_\_\_\_\_\_\_\_\_, CNPJ n.º \_\_\_\_\_\_\_\_\_\_\_\_\_\_\_\_\_\_, a efetuar meu cadastro ou vincular-me como cooperado ativo no Sistema de Cadastro Nacional de Produtores Rurais, Público do PAA, Cooperativas, Associações e Demais Agentes (SICAN).

Estou ciente de que conforme previsto no Código Penal Brasileiro, artigo 299, consiste em crime de falsidade ideológica, omitir, em documento público ou particular, declaração que dele devia constar, ou nele inserir ou fazer inserir declaração falsa ou diversa da que devia ser escrita, com o fim de prejudicar direito, criar obrigação ou alterar a verdade sobre fato juridicamente relevante, responsabilizando-me pelas informações que foram prestadas à Cooperativa para referido cadastramento.

Local e Data:

\_\_\_\_\_\_\_\_\_\_\_\_\_\_\_\_\_\_\_\_\_\_\_\_\_\_\_\_\_\_\_\_\_\_\_ Assinatura do Produtor Rural

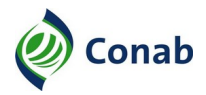

**IV - DECLARAÇÃO DE CIÊNCIA DAS CONDIÇÕES DA OPERAÇÃO E DE RECEBIMENTO DE VALOR NÃO INFERIOR AO ESTABELECIDO PELO GOVERNO FEDERAL**

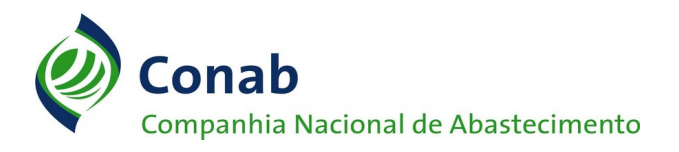

#### **DECLARAÇÃO DE CIÊNCIA DAS CONDIÇÕES DA OPERAÇÃO E DE RECEBIMENTO DE VALOR NÃO INFERIOR AO ESTABELECIDO PELO GOVERNO FEDERAL**

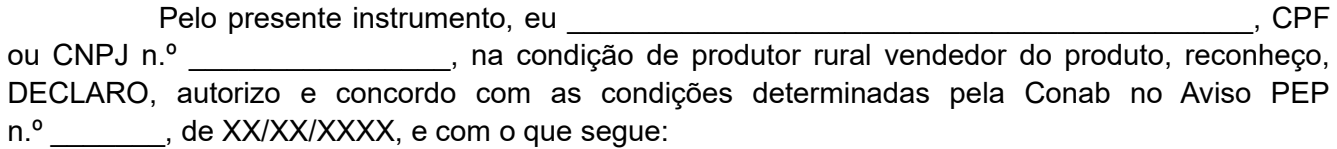

- I Declaro para os devidos fins de direito e sob as penas da Lei, que estou fornecendo ao participante/arrematante da operação de Prêmio para Escoamento do Produto (PEP), produto de minha propriedade (ou de propriedade dos meus cooperados – quando cooperativa), localizada em área pertencente à região enquadrada dentro das condições impostas pelo Aviso de Prêmio para Escoamento do Produto (PEP) mencionado, previamente cadastrada na Companhia Nacional de Abastecimento (Conab), por meio do SICAN (Sistema de Cadastro Nacional de Produtores Rurais, Público do PAA, Cooperativas, Associações e Demais Agentes), referente à Safra XXXX que o cadastro está atualizado e foi preenchido de forma completa e correta;
- II Declaro que a quantidade fornecida para operação em questão é compatível com aquela declarada no SICAN e que ela não foi objeto das operações de PEPRO e Contrato de Opção;
- III Declaro que recebi integralmente pela Laranja *in natura* vinculada a operação de PEP o valor de R\$ xxxxxxxx,00, (valor por extenso **and a venda** extenso and a venda de \_\_\_\_\_\_\_\_ caixas de **xxxxxxx,xx** kg de Laranja *in natura*, mediante comprovante de depósito, transferência ou TED realizada em XX/XX/XXXX, autenticação n.º \_\_\_\_\_\_\_\_\_\_\_\_, consignado no DCO n.º interestance correspondente ao Preço Mínimo, objeto do Aviso mencionado e que não foi procedido nenhum desconto no preço, sob qualquer forma, referente a impostos, frete da UF/região de produção para outra UF/região de produção, tendo recebido, em consequência, o preço líquido para o produto.
- IV Concordo e entendo que esta DECLARAÇÃO fará parte da documentação que será apresentada pelo comprador da mercadoria para comprovação desta operação e que estarei sujeito às fiscalizações por parte da Conab.
- IV Declaro estar ciente e me comprometo que, caso haja notificação de irregularidades ou de inconsistências no cadastro no SICAN, realizarei os devidos ajustes no prazo e nas condições estabelecidas pela Conab na notificação, sob pena de ter o meu cadastro considerado como irregular.

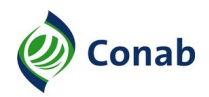

- V Estou ciente de que conforme previsto no Código Penal Brasileiro, artigo 299, consiste em crime de falsidade ideológica, omitir, em documento público ou particular, declaração que dele devia constar, ou nele inserir ou fazer inserir declaração falsa ou diversa da que devia ser escrita, com o fim de prejudicar direito, criar obrigação ou alterar a verdade sobre fato juridicamente relevante, responsabilizando-me pelas informações que foram inseridas no SICAN para o referido cadastramento.
- VI Declaro que, estando em dúvida quanto ao preenchimento do SICAN, entrarei em contato com a Conab por meio do seguinte e-mail [sican@conab.gov.br](mailto:sican@conab.gov.br), ou telefone (61) 3312-6318.

Assim, reconheço para todos os fins legais, ter a presente Declaração plena e irrestrita validade em relação às minhas responsabilidades e participação nesta Operação de PEP, estando eleito pelas partes desde já o foro central da comarca de Brasília para dirimir quaisquer controvérsias oriundas deste.

Local e Data:

\_\_\_\_\_\_\_\_\_\_\_\_\_\_\_\_\_\_\_\_\_\_\_\_\_\_\_\_\_\_\_\_\_\_\_\_\_\_\_\_\_\_\_\_\_\_\_\_\_\_ Assinatura do Produtor ou Cooperativa (firma reconhecida**\***)

(**\***) A firma reconhecida somente será dispensada quando o produtor entregar esta declaração pessoalmente e a assinatura seja conferida por um funcionário da Conab.

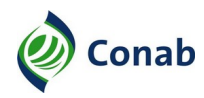

# **V - CHECKLIST PARA ANÁLISE DE COMPROVAÇÃO DE PEP**

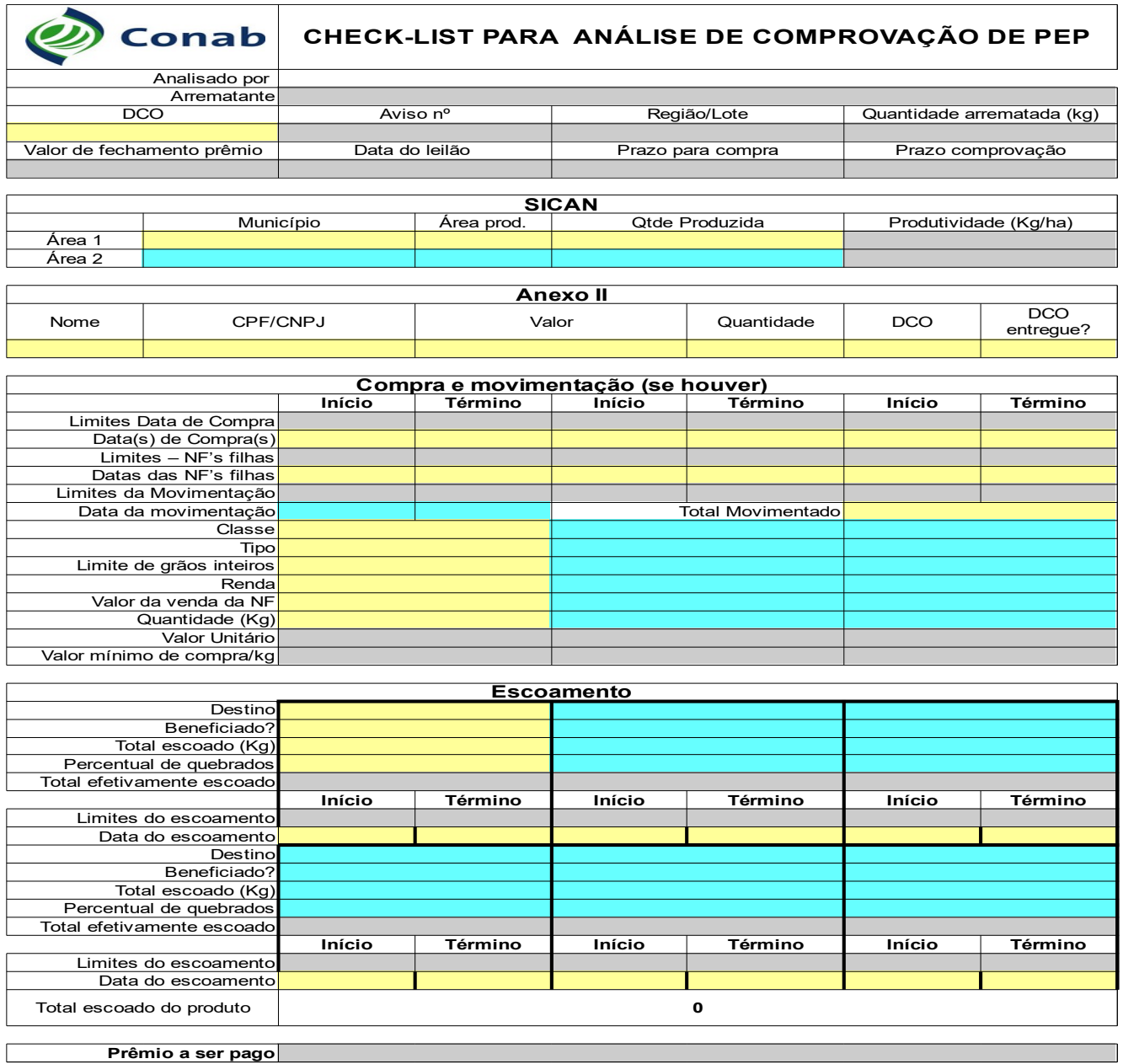

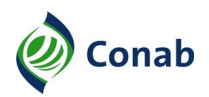

### **VI - DESPACHO PARA PAGAMENTO DE PEP**

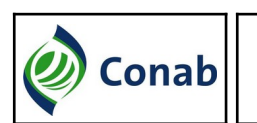

**FOLHA DE DESPACHO** 1. Doc./Origem: 2. N.º /Ano 3. Folha 4. Rubrica

À xxxxx, em

1 - Trata-se do Processo administrativo n.º **xxxxxxxxxxxxxx**, análise de documentação da comprovação da operação detalhada no quadro seguinte:

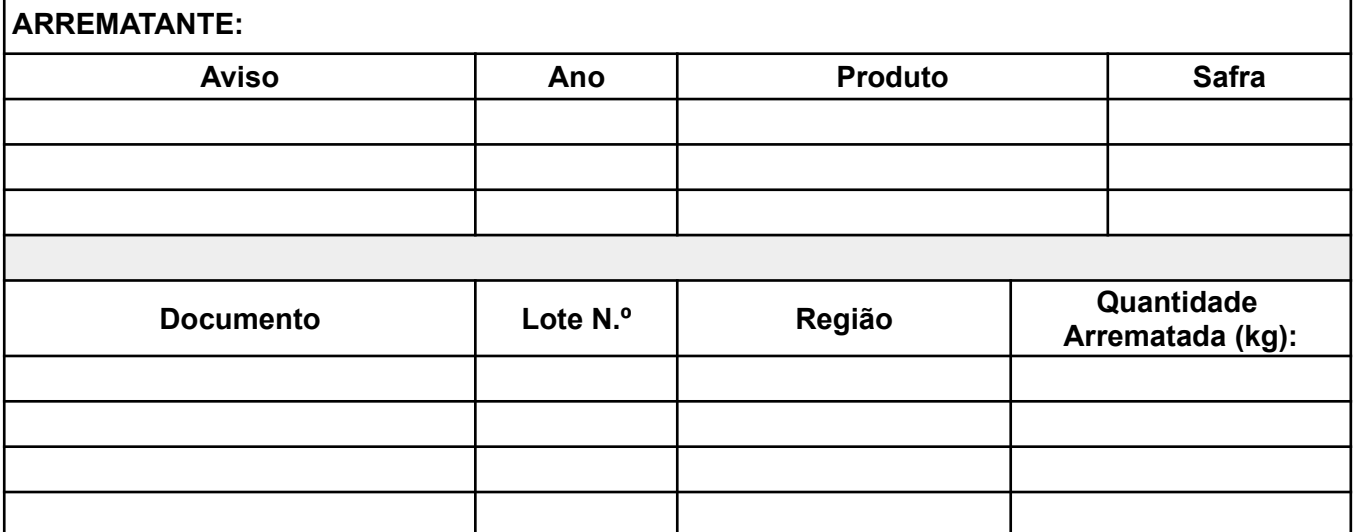

2 - A análise da documentação foi realizada conforme instruído no REGULAMENTO PEPRO N.º **XXX/XXXX** e no respectivo Aviso. Os dados obtidos durante a análise foram registrados no checklist, juntados no presente processo na folha anterior a esse despacho e apresentaram os seguintes resultados:

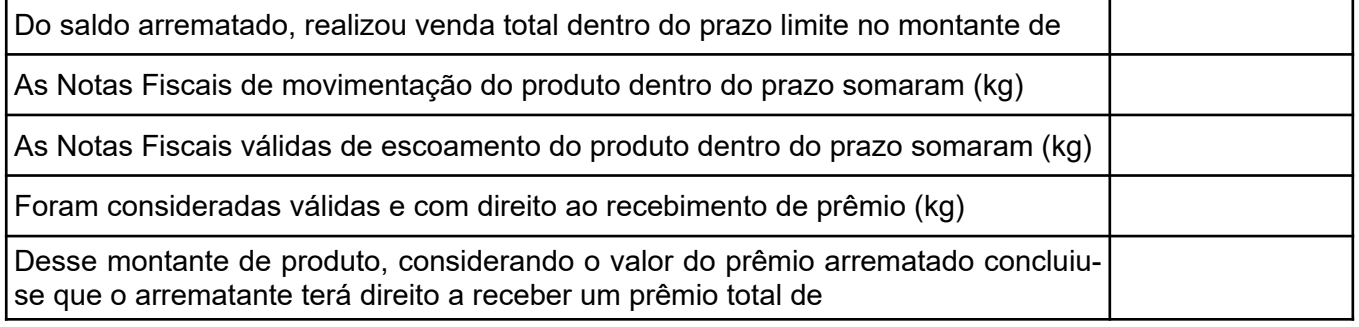

Verificou-se que a operação atendeu ao volume de venda previsto e foi considerada correta.

Observações

Responsável pela Análise

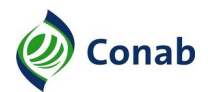

## **PRÊMIO PARA O ESCOAMENTO DE PRODUTO (PEP) – 30.509-01**

# **VII - CONTROLE DE CONFERÊNCIA DE PAGAMENTOS**

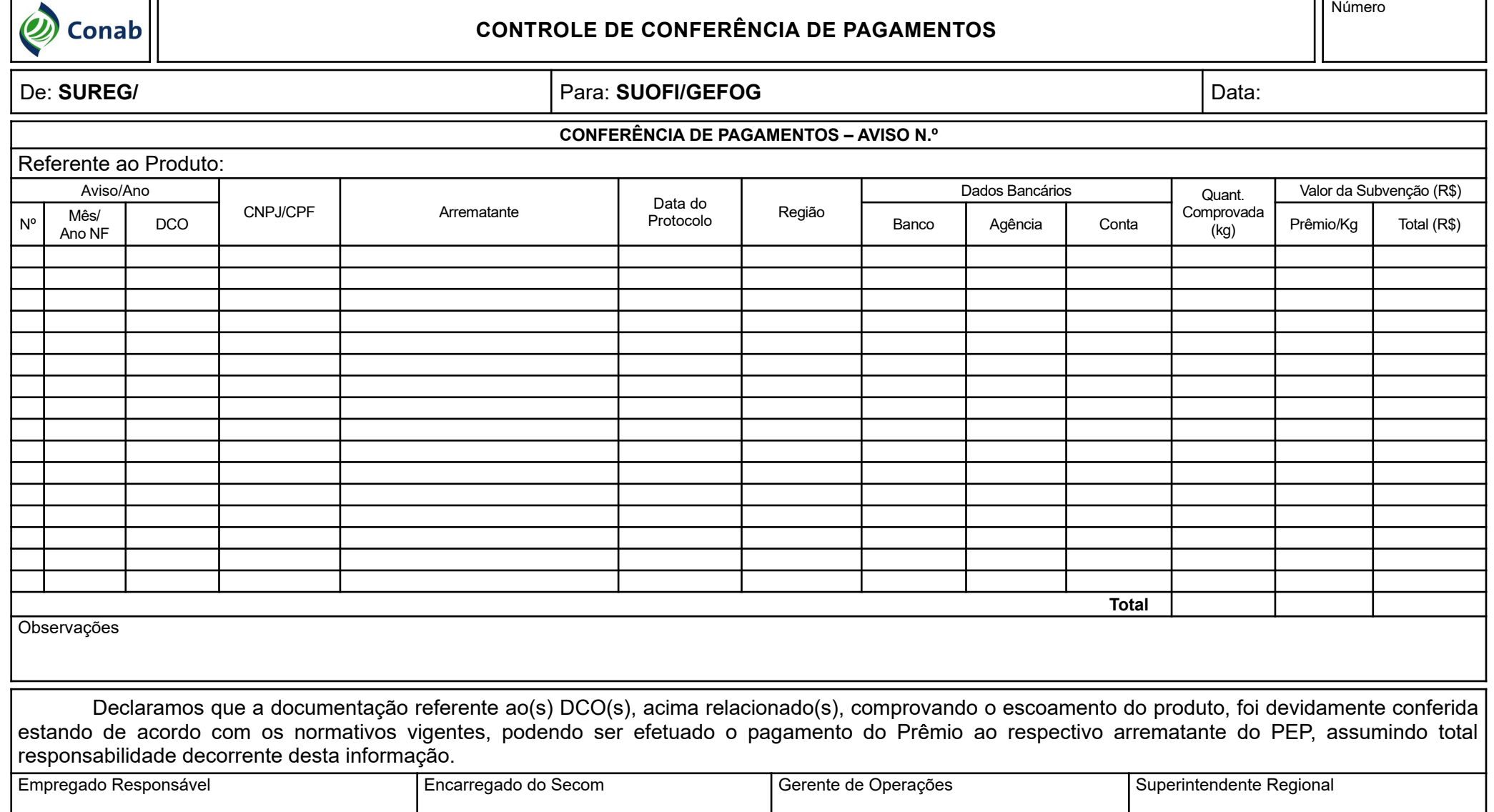

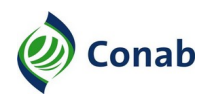

# **VIII - REGISTRO DE INADIMPLÊNCIA**

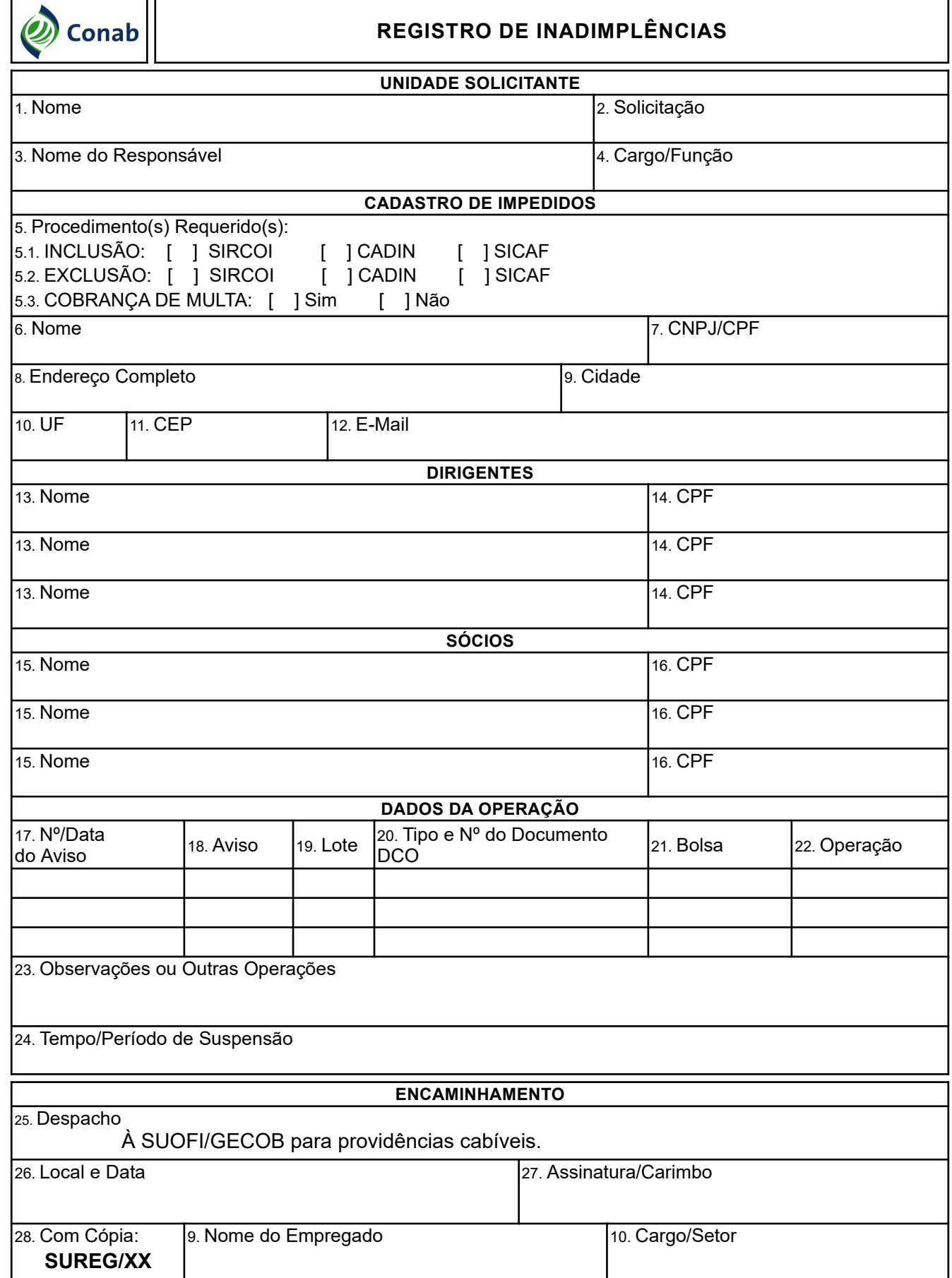